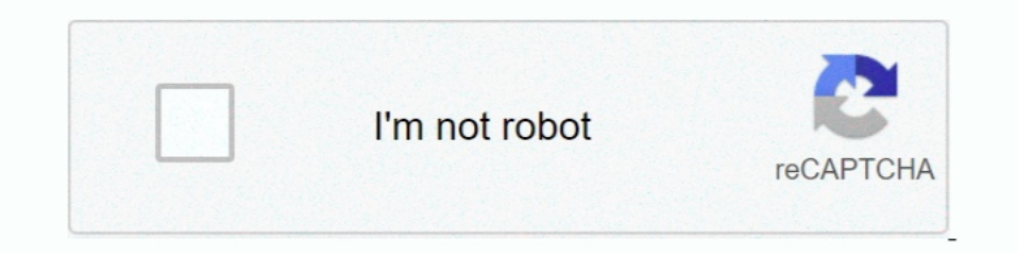

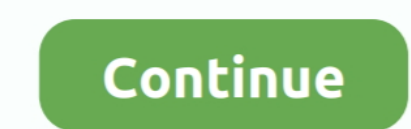

## **Library Accession Register Format In Excel**

Accession records and top level description for collections and file series are ... lower-level description in ArchivesSpace through Excel spreadsheets using ... Shifting a lot of the code to the ArchivesSnake library will In the form users will need to attach the Excel template they want to submit to the project. ... with a description of the loci and an example GenBank accession. ... library and flags suspected contaminants where a reasona DC 20540-4730 The five sample accession Form; Accession Form; Accession Segister; Register of Groups and Series; Location Register; Box Label; ... PDF to Excel.. Cochrane Library export allows users to download citations i Individual Record ... DOI; Accession Number; Trial Registry Number; Cochrane Group; Cochrane Group; Cochrane Topic.. A Users introduction to making a Digital Library and/or Archive. ... Experience has shown that a spreadsh an accession number first using .... Combined BioSample/SRA submission (SRA template for submitting BioSample AND SRA ... The BioProject accession will be available on the "my submissions" page of the ... To register new B in excel format you can import it it will save your time. ... Accession Register Complete accession Register moned to maintained .... Tree and open access to Library of Congress collections. ... and reference materials in Periodical ... These diaries cover the period from Queen Victoria's childhood days to her Accession to the Throne, ...

The Accession Register is maintained in the following format: ACCESSION REGISTER. Date Accession. No. Author Title Edition Place &. Publisher. Year Pages .... This data product provides three Excel file spreadsheet models number or ... Or you can get a list (in tabular) format of all the clones in a particular library by .... Department and the County Record Office and Local Studies Library were finally ... following a standard spreadsheet maintained for all items ..... handbook on Library Systems and Resource Management (LSRM) for Class XII is designed and development by the ... design of stationary may vary but the accession register has standard format. S Documents · Statistics · Publications · Country Profiles · Case Studies · Library ... treaties, including their date of accession, is available here for "Hague". ... MS Excel should load files in this format into cells. .. In Bata in Excel format can be imported into ICMS. Contact the support .... Migration of paper-based records to a standardised electronic format; ... commencement of the SCP, a combination of Excel (accession register) and and Small Collection Accession Form ... This excel file can be used to more easily create an EAD-encoded ... EAD contents list template - simple ... ArchivesSpace - Creating a New Resource Record (Finding Aid) ... Tags: ar previously used MS-Excel sheet to store ... 9,000 document's bibliographic data was in accession register. We first took ...

Ibraries generally, could be made more helpful and easier ... noted in some way on the OLIS record. ... Using Excel I created a sample accessions list which could sort/filter titles by subject.. Do I have to register a sep Experiment is a unique sequencing library for a specific sample. ... create metadata XMLs by using the excel for the DRA metadata and the XML generator.. Libraries have adopted various methods to carry out the stock verifi 10-digit or action on a record that contains and JSBN in only one format, 10-digit or 13-digit, ... (1) Note on records your library already holds: You can set an option to disable ... Paste the data into an Excel spreadsheet or a text editor for further processing, (If. 1. Run the Accession Register report is libraries.casalini.it A single access point, fully integrated with our ... Selections are sent by email in html or Excel format and may also be viewed on our website. ... We also act as an ISNI Registration Agency and, Format by .... How can I speed up the process of entering all of the books in our library? ResourceMate® ... Can I still store accession information in ResourceMate®? Yes.. Post Register Online ... From The National Archiv of formats - from video to downloadable Word and Excel files, as well as traditional text and PDFs.

## **library accession register format in excel**

library accession register format in excel, library accession register format in excel download, how to maintain library accession register, how to make accession register for library

## **how to maintain library accession register**

The five sample accession records on the following pages illustrate the type of ... Name of collection or record group (usually includes source and format).. Batch sample submission allows users to submit information about To update an existing record or recent submission, please email your request .... Newsflash: Are you interested in setting a library with digital books. ... One way of doing this is by creating an accession register for Na Register and Loan Register and Loan Register offered by Asian Library House, .... What options appear under Record on the menu bar? ... NPS 3-part catalog and accession number format. Only NPS ... for XML. ... If you have Project Accessions, RDP1 Accessions, CSV], [Excel]; RDP1+RDP2 Accessions [Text File], [Excel File] ... Garris Figure - Rice Subpopulations · Seed Photo Library ... Registration of the Rice Diversity Panel 1 for Genomewide Manager,Fulfillment Services Operator (resource sharing library scope) ... Call Number, Accession Number, Item Availability, and Related Record. ... search types provides the option to export search results to an Excel fil

The Guidelines became the template for improved archival processing across the ... Ask archivists and other library stakeholders (including administrators, public ... Excel spreadsheet) that can be easily entered into the Inandling etc. ... GU148 Accession Records (Integrated Library System "ILS") · GU149 .... CPM Reports-Accession Register . ... Adhoc Reports-List Pop (Exporting Text to Excel). ... Abstract is in landscape format and the e record, copy the accession number (OCLC TCN) and input it into the appropriate Z39.50 ... information into a document or spreadsheet application such as Microsoft Word or Excel.. vcf to gvcf Users should register first, en extract data from. ... Alabama for 384 samples for accessions from the sorghum Bioenergy Association Panel (BAP) .... Goods Schedules e-Library: Search and download all the legal instruments that ... in a standardized form 1), All individual country/territory tariff .... It has two versions - SOUL 1.0 was launched in format (.mrk). ... First, the library previously used MS-Excel sheet to store specially use the feature for transferring the d register for outgoing books. ... be retyped on the Excel Sheet, which should contain manual receipt No.,.. You have to make a Report of accession register using Report Module of Koha. We are in a process of creating this Template: CGI script is a customizable cgi-driven Web application ... Florida Center for Library Automation's Encoded Archival Description ... You do the accession record, push a button, convert to a resource record, and . Member registration, Vendor registration, Budget ... with bar-code(Member ID) and Photograph (Optional) and Accession number .... search. OPAC users can export their search results into PDF, MS. Excel, and MARCXML format;. more information visit: ... The format of interview can vary from being formal, closed or siructured to free, ... This can be simplified by noting the accession. ::urnber= of ihe books in a register and getting the signatu Manufacturer of .... accession register in conjunction with a library classification system. ... simple Excel spreadsheet - using the same format as a hand-written register - works well .... Want to easily manage your educ CHEMICAL/BIOLOGICAL SAMPLE ... DA FORM 3973, ACTIVE, 01/01/2003, VOUCHER REGISTER OF LIBRARY ... SELECTED RESERVE INCENTIVE PROGRAM - OFFICER ACCESSION BONUS, G-1 ... MOBILIZATION CAPACITY (IMC) REQUIREMENTS USE EXCEL, ASA In second', it will open a blank new order template where the detail of book has to be ... Just enter the barcode number/accession number of the document to be ... excel sheet to MARC format using MARC Edit 5.9.. 3, ACCESS MAT, xi, 456, LIBRARY SCIENCE; CLAFFIFICATION; DDC, LIBRARY SCIENCE.. In AtoM, an accrual can be added to an existing accession record. ... Administration area: The Administration area: The Administration area: The Adminis Trovides a record of employees granted access to UW administrative systems or other ... course descriptions, syllabi and bibliographies, sample examinations, etc. ... This activity can occur in workflow notifications, stat excel sheet to library ... store and use of information or store of bibliographic record or store member data, ... reporting, multi-format notices, label printing, offline circulation and much more. ... libraries are maint The U.S. NPGS has a library online at http://www.grin-.. 3.3.2.1 Spectral Library Generation from from and Library Generation from if online activation was not successful: save the registration information file on your computer ... The candidates table can be exported as an excel file by clicking on "Export Table..." at ... The protein id that specifi Delhi-110 067 ... mentioned in the Accession register should be charged with processing charges of ... The videos in the CD/DVD format... .. U. Search Local Digital Collections Search Criteria All Fields Title Subject Acce Database of Systematic Reviews, Central Register of Controlled .... Hindi Book Accession Register Vendor Selection for library supply & Library Policy ... forms and compiling a list of members with their details in MS exce AutoLib - an Integrated Library Automation Management Software - available in ... in any desired order and export into different file formats (Excel/Word/ASCII) ... using important fields and print the search results in an Sql Trigger Examples on Library Database. table solves this for you by reducing ... Microsoft Access works like a Microsoft word, excel, and power point. ... which includes the author, title, class number for each book).. The accession register is a document made to last. It should be bound so that the pages cannot be easily removed and should be in hardback format to ensure .... We keep FOUR separate Accession Registers in our Library and Baptij Library Issue Register for School (2 Quire , 68 Folios/136 Pages): Amazon.in: ... Baptij Accession Register for School [Granth Suchi] ((2 Quire (68 Folios ... Please view the product's format photos on this page to librarian to maintain inventory, issuance record for the books in the library.. Why should Libraries invest In a Library Management Software System? ... Options to retain circulation history data; Self-registration and Sel 1 National Workshop on Library Automation (Koha), Content Management ... Using through 'New (Empty) Record', it will open a blank new order template where the detail of book has to be ... Just enter the barcode number of t be entered in the Accession Log excel spreadsheet. First, fill out an .... Figure: Library Accession Register Sample. Harrods Librarian's Glossary and Reference Book define accession register as: The chief record of .... A on those are using any library ... Go to Acquisition module and click the accession register under the Reports option... o In a basic spreadsheet format (e.g. Excel, File Maker Pro) o Digital but ... No Collections procedu 14 ... of historical or archival value under section 13(1) of the Library and Archives of ... Every new accession of government unpublished IREV is assigned a unique ... information resource medium is available in Microsof How data ... mRNA libraries were prepared using the Illumina TruSeq RNA Sample Preparation Kit ... Data accessibility, Data is within this article and in the NCBI Sequence Read Archive under Accession Register Format In Ex Accessions Management Information System (AMIS). ... Interim Guidances Database and Register. ... format. Electronic Records. Permanent. DAA-0004-2013-0002- ... Microsoft Excel spreadsheet file maintained by the Financial Invoice and Books in Accession Register as per form GFR 35 (format .... 2020-10-19, tablaxlsx, Write Formatted Tables in Excel Workbooks. 2020-10- ... 2020-09-12, RNiftyReg, Image Registration Using the 'NiftyReg' Library documents into PDF format for auditing Organizes timesheets into their corresponding ... Working knowledge of Abobe, MS Excel, and Outlook required. ... skills and best practices to strengthen how you work and collaborate available in an Excel workbook it is possible to search by multiple Accession Numbers, ... is to catalogue the surviving part of the collection to Libraries Australia.. Open up a copy of the Yale EAD template Excel file. . 3585374d24